# МИНОБРНАУКИ РОССИИ

Федеральное государственное бюджетное образовательное учреждение высшего образования «Казанский национальный исследовательский технологический университет» (ФГБОУ ВО «КНИТУ»)

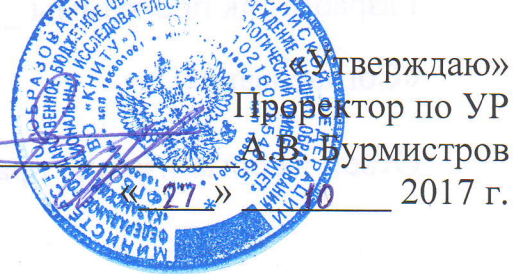

# РАБОЧАЯ ПРОГРАММА

по учебной практике

(практике по получению первичных профессиональных умений и навыков) студентов очной формы обучения

Направление подготовки 01.03.02 Прикладная математика и информатика

Профиль подготовки Прикладная математика и информатика

Квалификация (степень) выпускника бакалавр

Институт Нефти, химии и нанотехнологий Факультет Наноматериалов и нанотехнологий Кафедра Интеллектуальных систем и управления информационными ресурсами

Практика: учебная - 4 нед. (семестры 2,4)

Казань, 2017 г.

Рабочая программа по практике студентов составлена с учетом требований ФГОС ВО по направлению 01.03.02 в соответствии с учебным планом, утвержденным Ученым советом КНИТУ.

Годы начала подготовки: 2014, 2015, 2016, 2017.

 $\alpha$ 

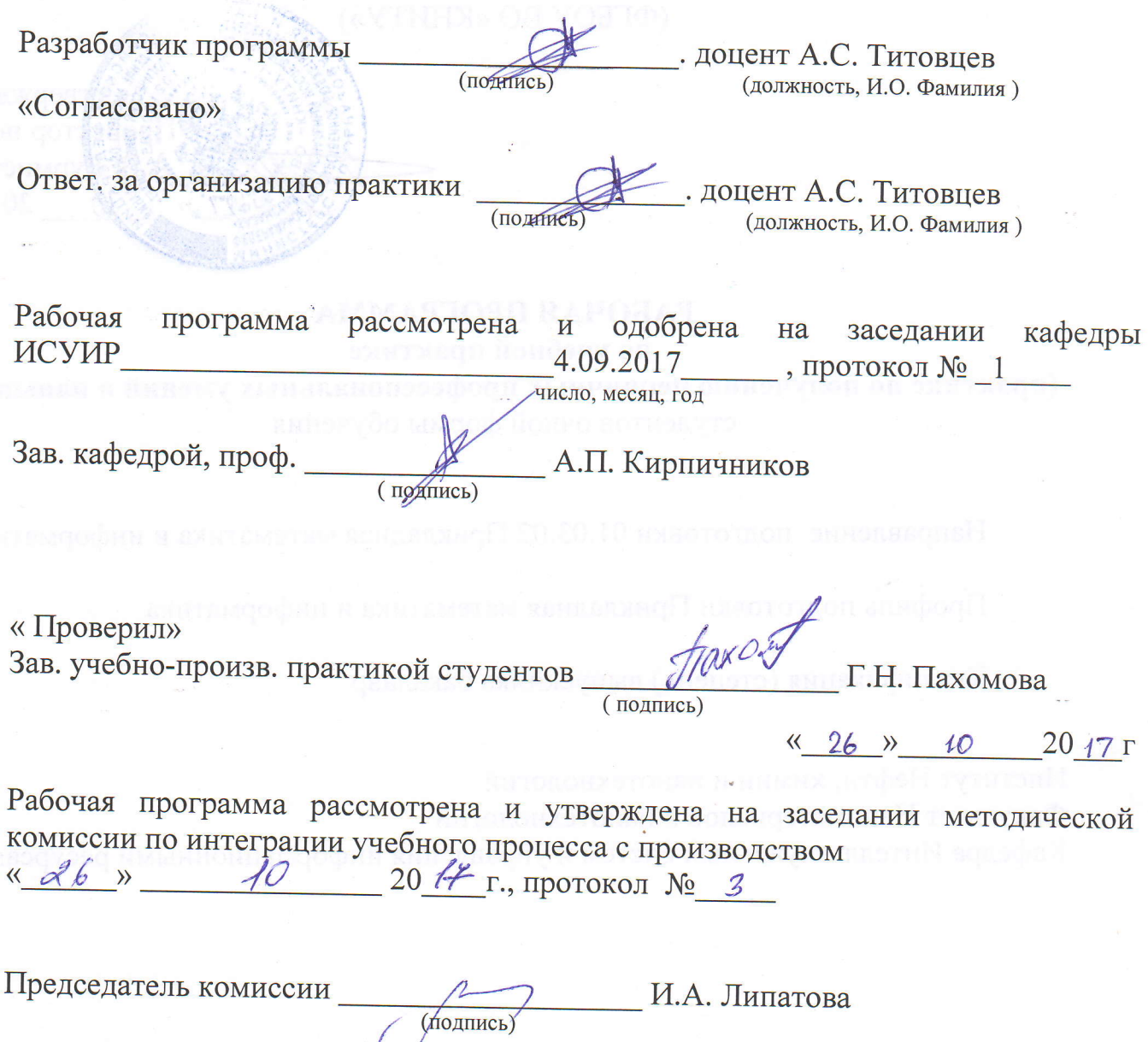

# **1. Вид практики, способ и форма ее проведения**

Вид практики: учебная.

Способ проведения практики: стационарная.

Форма проведения практики: дискретно путем выделения в календарном учебном графике непрерывного периода учебного времени для проведения учебной практики после экзаменационной сессии 2-го и 4-го семестров.

# **2. Планируемые результаты обучения при прохождении практики**

В результате прохождения учебной практики бакалавр по направлению 01.03.02 «Прикладная математика и информатика» профилю подготовки «Прикладная математика и информатика» должен обладать следующими компетенциями:

1) универсальные:

не предусмотрены;

2) общепрофессиональные:

ОПК-4 способность решать стандартные задачи профессиональной деятельности на основе информационной и библиографической культуры с применением информационно-коммуникационных технологий и с учетом основных требований информационной безопасности;

3) профессиональные:

ПК-2 способность понимать, совершенствовать и применять современный математический аппарат.

# **3. Место практики в структуре образовательной программы**

Практика является обязательным блоком основной образовательной программы подготовки бакалавров: Б.2 Блок практика, Б.2.У.1 Учебная практика.

Полученные в ходе прохождения практики знания, навыки умения являются базой для осуществления научно-исследовательского, организационно-управленческого и социальнопедагогического видов деятельности.

# **4. Время проведения практики**

Объем практики составляет 6 зачетных единиц, продолжительность практики составляет 4 недели, 216 часов.

# **5. Содержание практики**

Руководитель практики от предприятия (или наставник) составляет программу практики, разрабатывает индивидуальные задания для обучающихся, выполняемые в период практики. Структура и содержание программы практики могут быть произвольными, но составляются с учетом профиля подготовки образовательной программы, по которой обучается практикант, а также специфики предприятия.

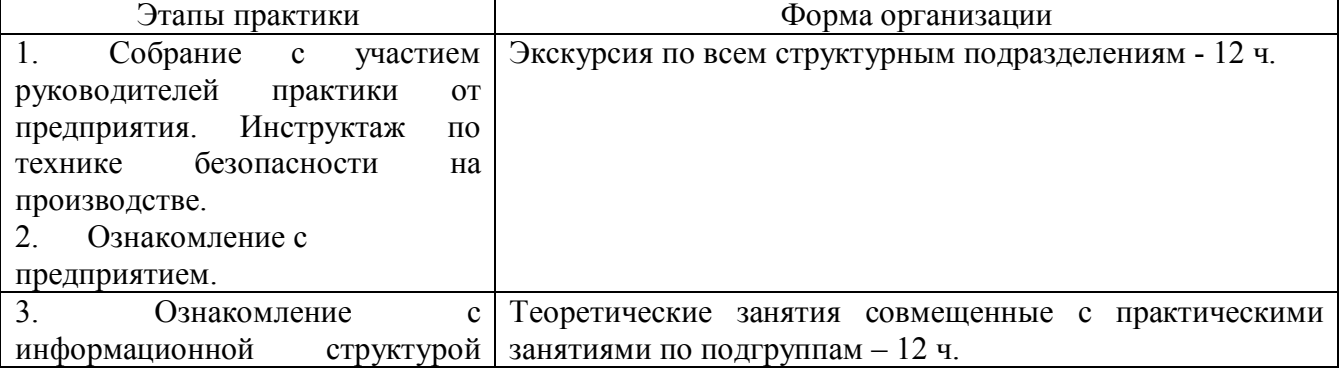

Таблица –График проведения практики во 2 семестре.

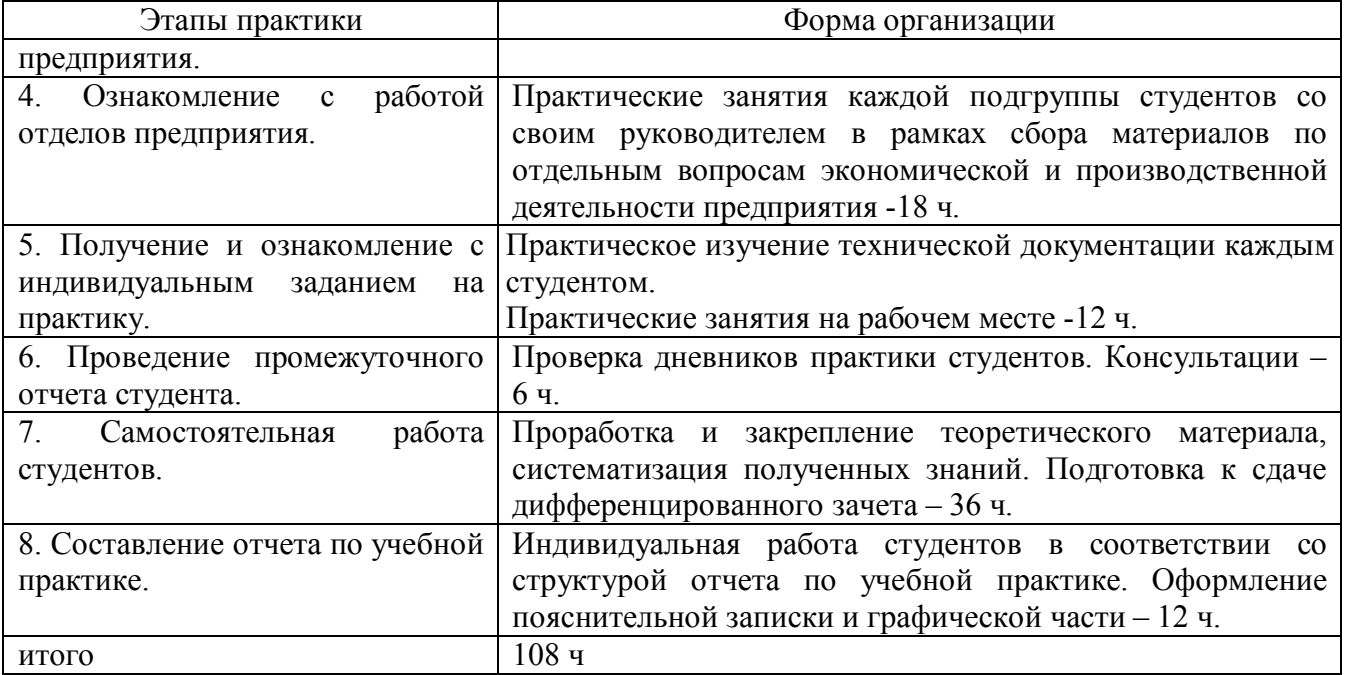

# Таблица –График проведения практики в 4 семестре.

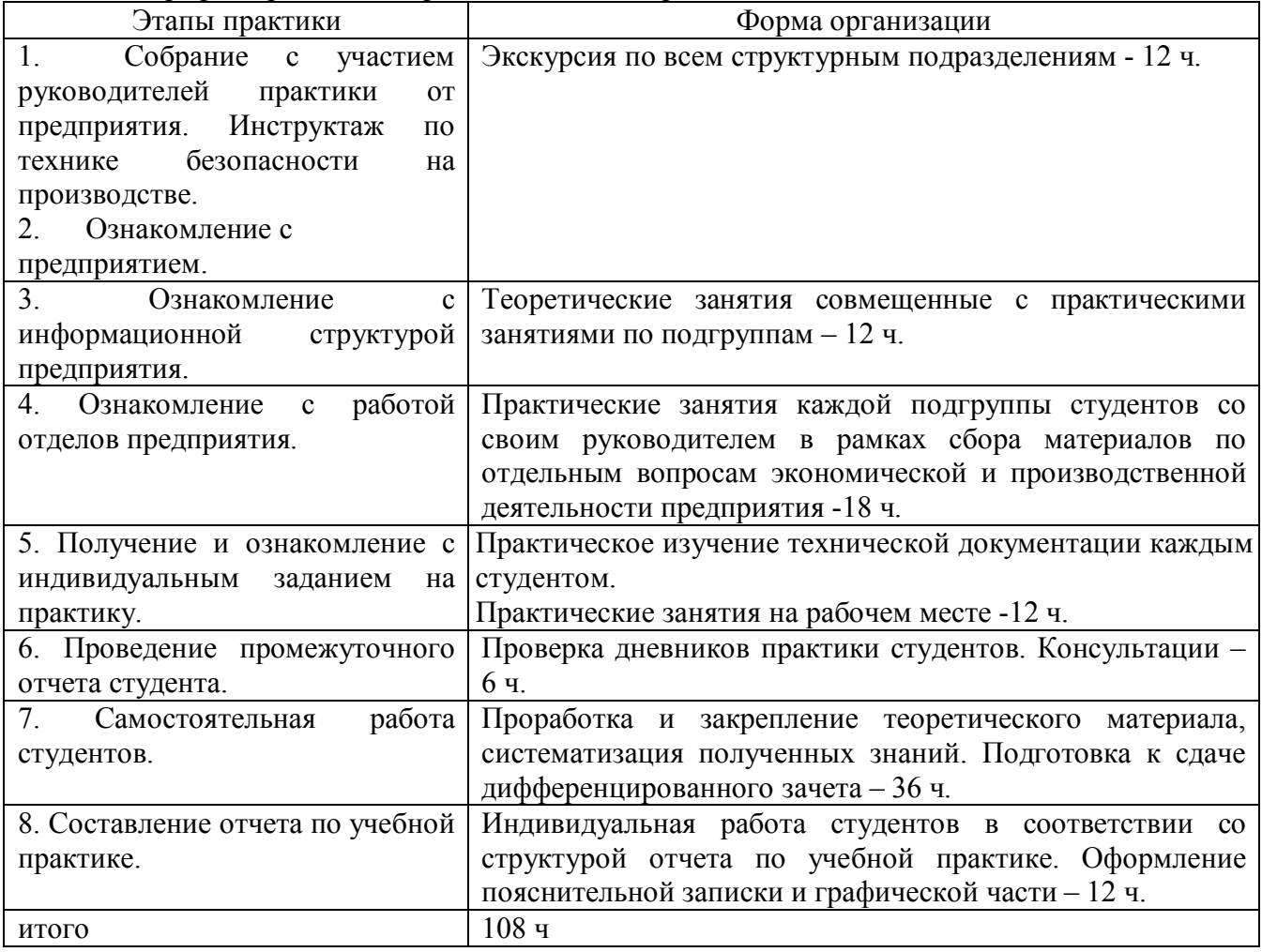

# **6. Формы отчетности по практике**

По итогам прохождения практики обучающийся в течение следующей учебной недели после окончания практики подготавливает и представляет на кафедру следующую отчетную документацию:

- индивидуальное задание на практику (Приложение №1);
- отчет по практике (Приложение № 2);
- дневник по практике (Приложение № 3);
- отзыв о выполнении программы практики (Приложение № 4);
- путевку на прохождение практики (Приложение №5);
- другие формы отчетности, обусловленные спецификой программы обучения по конкретному направлению.

Обязательным минимумом для получения зачета является предоставления отчета по практике, в котором описывается суть проделанной работы и полученные результаты. Структура и содержание отчета произвольные. Титульный лист оформляется согласно приложению 2.

#### **7. Промежуточная аттестация обучающихся по практике**

Учебная практика проводится в соответствии с учебным планом и аттестуется преподавателем-руководителем выпускающей кафедры по системе дифференцированного зачета.

Срок аттестации – в течение следующей учебной недели после окончания практики.

При аттестации используется рейтинговая система оценки знаний обучающихся на основании «Положения о балльно-рейтинговой системе оценки знаний обучающихся и обеспечения качества учебного процесса» (Утверждено решением УМК Ученого совета ФГБОУ ВПО «КНИТУ», протокол № 12 от 24.10.2011)

Дифференцированный зачет по практике выставляется в соответствии с семестровым рейтинговым баллом по 100-бальной шкале. Для получения дифференцированного зачета семестровый балл должен быть выше минимального (от 60 до 100), при этом вводится следующая шкала перевода 100-бальной шкалы в 4-х бальную:

- от 87 до 100 баллов – «отлично»

- от 73 до 86 баллов – «хорошо»

- от 60 до 72 баллов – «удовлетворительно»

- 60 и менее баллов – «неудовлетворительно».

На основании отчетной документации, сданной обучающимся на кафедру по окончании практики, преподаватель-руководитель практики принимает решение о допуске обучающегося к защите отчета по практике.

# **8. Учебно-методическое и информационное обеспечение практики**

При прохождении практики обучающийся при необходимости использует всю доступную по месту прохождения практики учебную, научную и справочную литературу, включая информационные ресурсы сети «Интернет», а также необходимое программное обеспечение по лицензии предприятия.

При прохождении практики в качестве основных источников информации рекомендуется использовать следующую литературу.

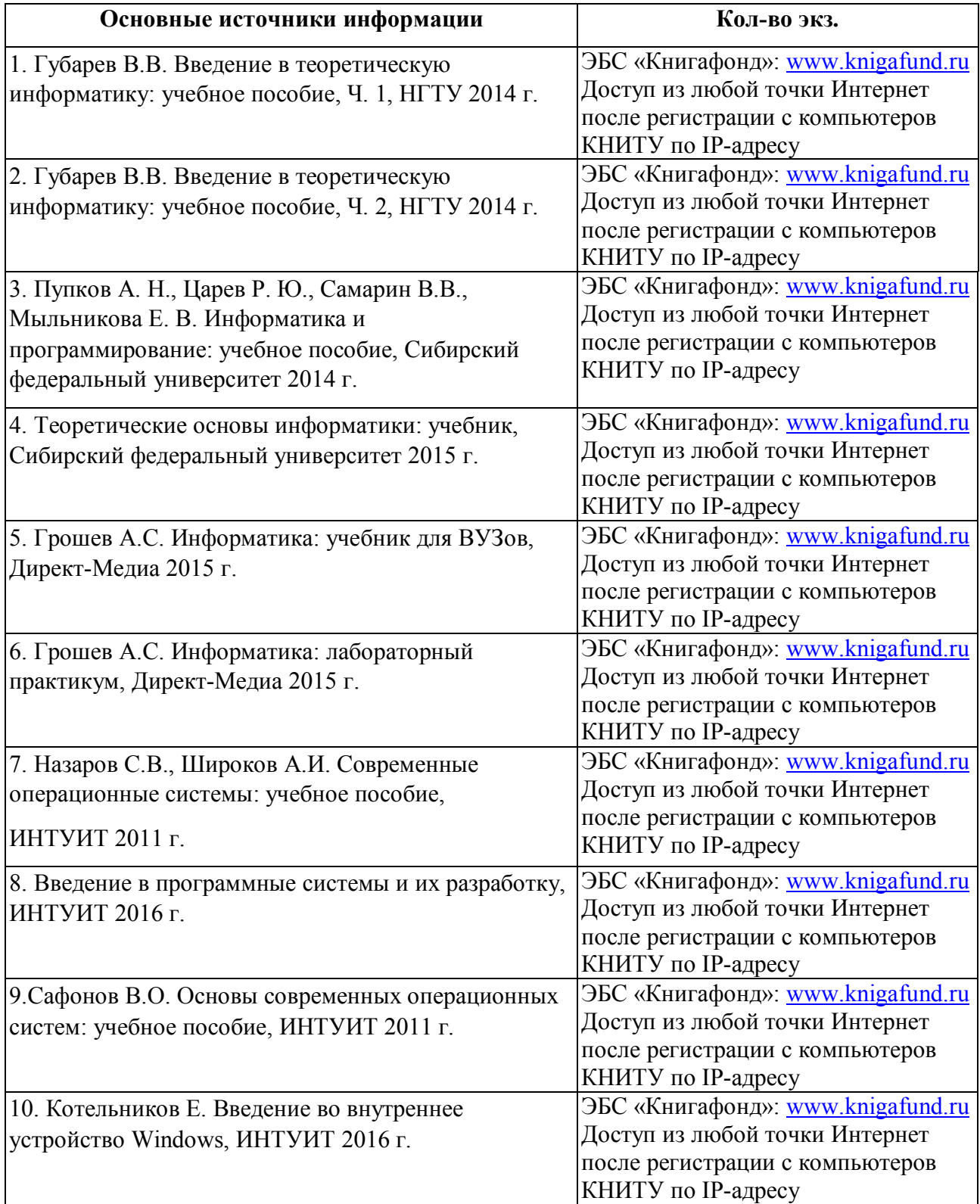

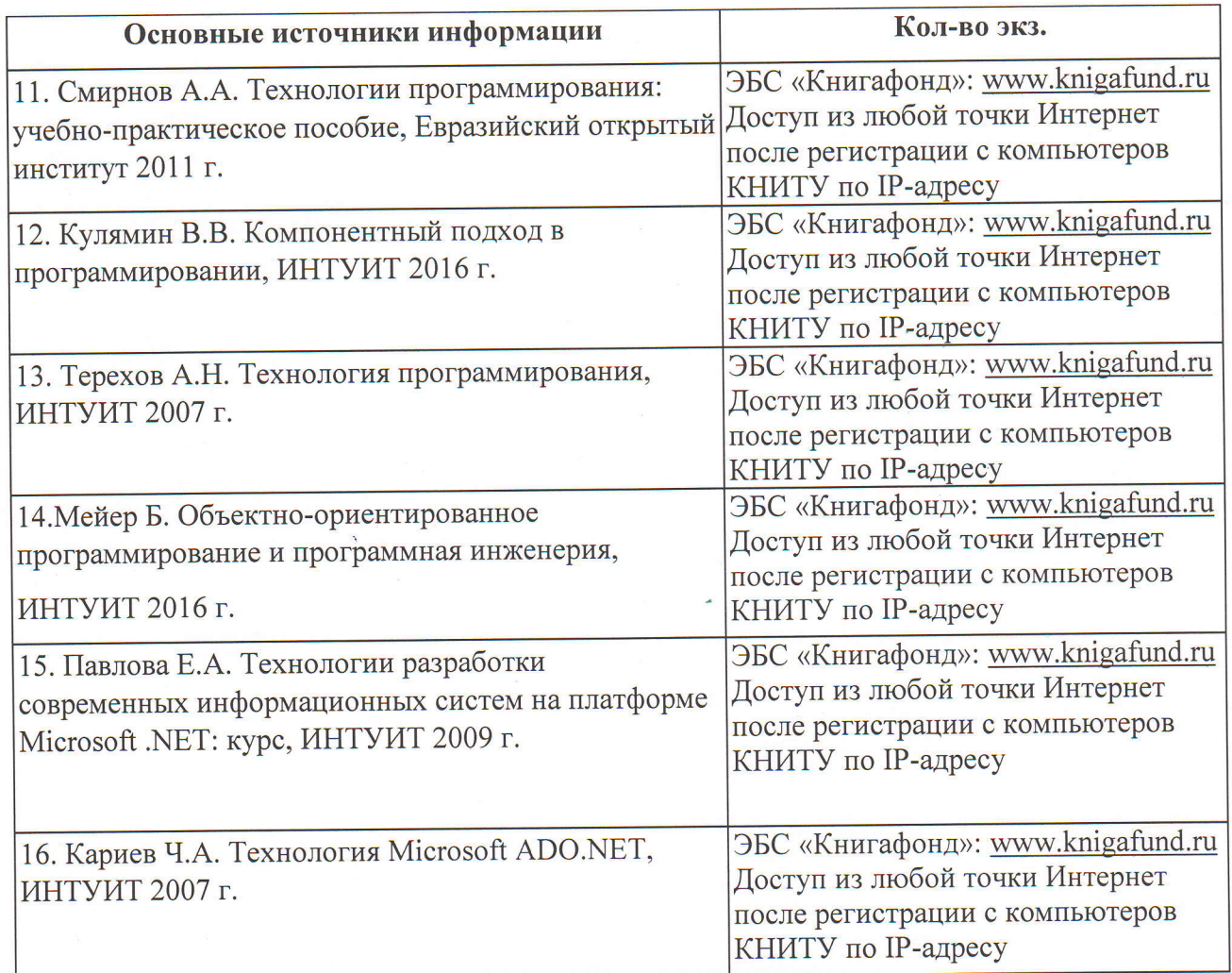

При прохождении практики допускается использование электронных источников информации:

http://www.intuit.ru

Согласовано: Зав.сектором ОКУФ

ФЕДЕРАЛЬНОЕ ГОСУДАРСТВЕННОЕ БЮДЖЕТНОЕ<br>ОБРАЗОВАТЕЛЬНОЕ УЧРЕЖДЕНИЕ ВЫСШЕГО 

Володягина А.А.

# 9. Материально-техническое обеспечение практики

При прохождении практики обучающийся при необходимости использует материальнотехническую базу предприятия в соответствии с действующим договором. Для успешного прохождения практики нужен персональный компьютер с необходимым программным обеспечением и выходом в сеть «Интернет».

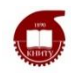

Федеральное государственное бюджетное образовательное учреждение высшего образования «Казанский национальный исследовательский технологический университет» (ФГБОУ ВО «КНИТУ»)

*Институт нефти, химии и нанотехнологий Факультет наноматериалов и нанотехнологий Кафедра интеллектуальных систем и управления информационными ресурсами*

# **ФОНД ОЦЕНОЧНЫХ СРЕДСТВ**

для проведения промежуточной аттестации по учебной практике (практике по получению первичных профессиональных умений и навыков) **по направлению 01.03.02 Прикладная математика и информатика** по профилю **Прикладная математика и информатика** квалификация: бакалавр

Казань, 2017

# УТВЕРЖДЕНО

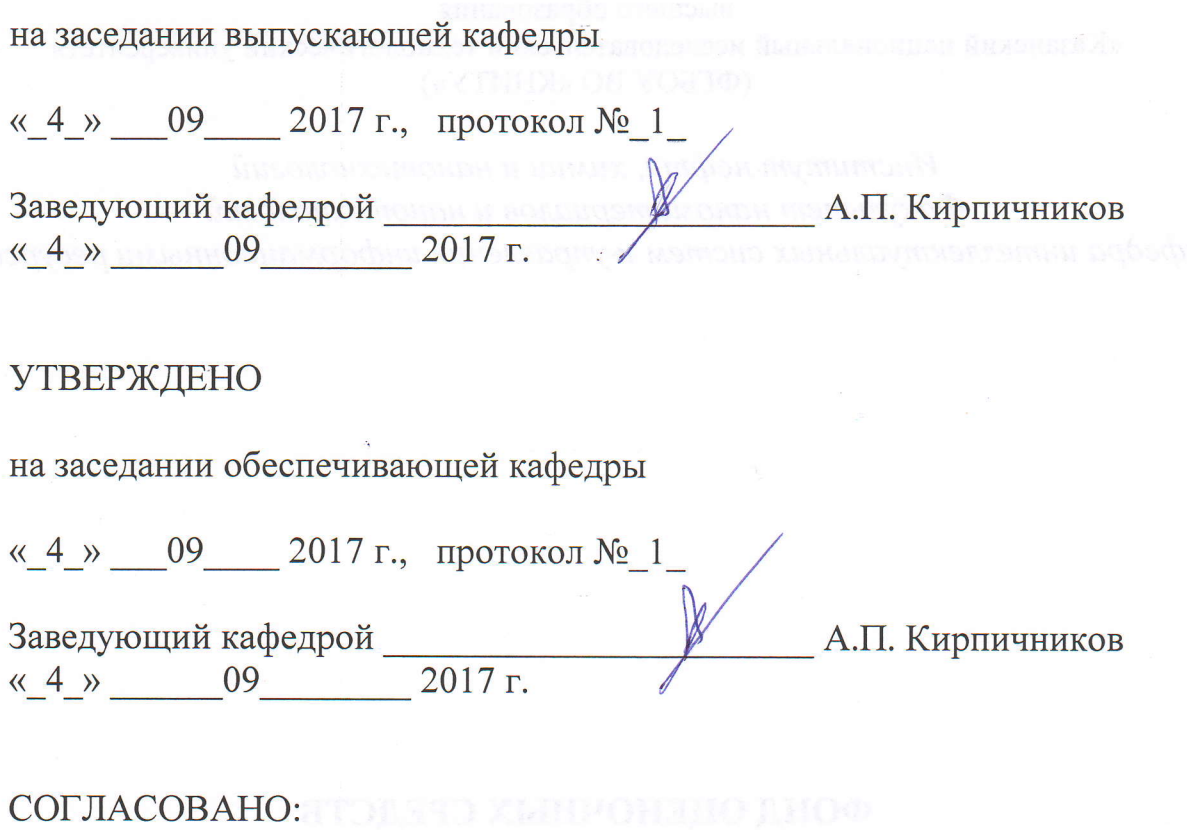

.<br>Titit Jansee M

Эксперты: Панченко О.В., доцент каф. ИСУИР Ф.И.О., должность, организация, подпись

Мангушева А.Р., доцент каф. ИСУИР Ф.И.О., должность, организация, подпись

Ф.И.О., должность, организация, подпись

COCTABI,ITEJIb (Z): aoqenr r<aQ. VICyI/F l'' d.C. Turonqen Ф.И.О., должность, организация, подпись

--7-

Ф.И.О., должность, организация, подпись

# **1. Перечень компетенций с указанием этапов их формирования**

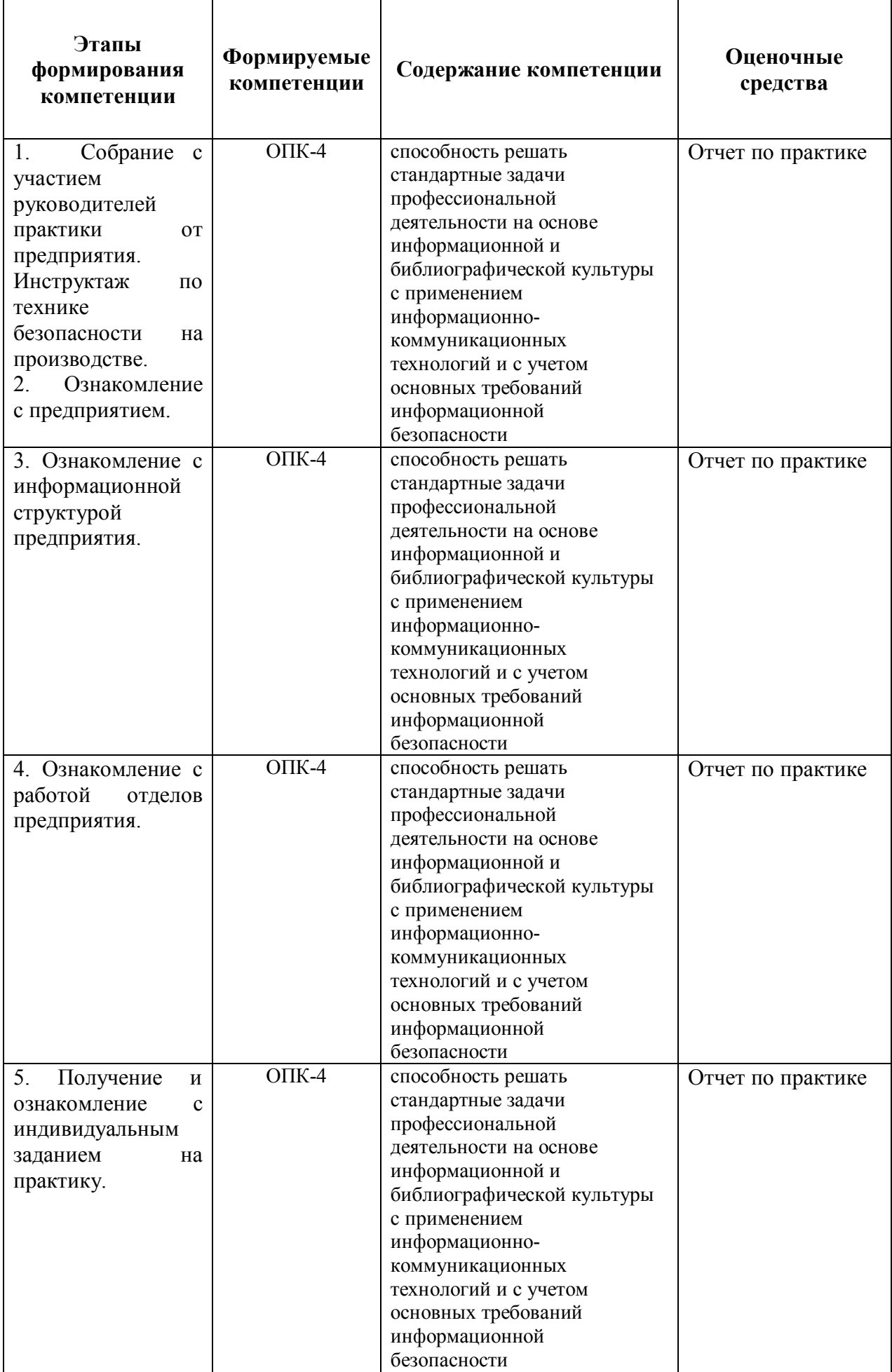

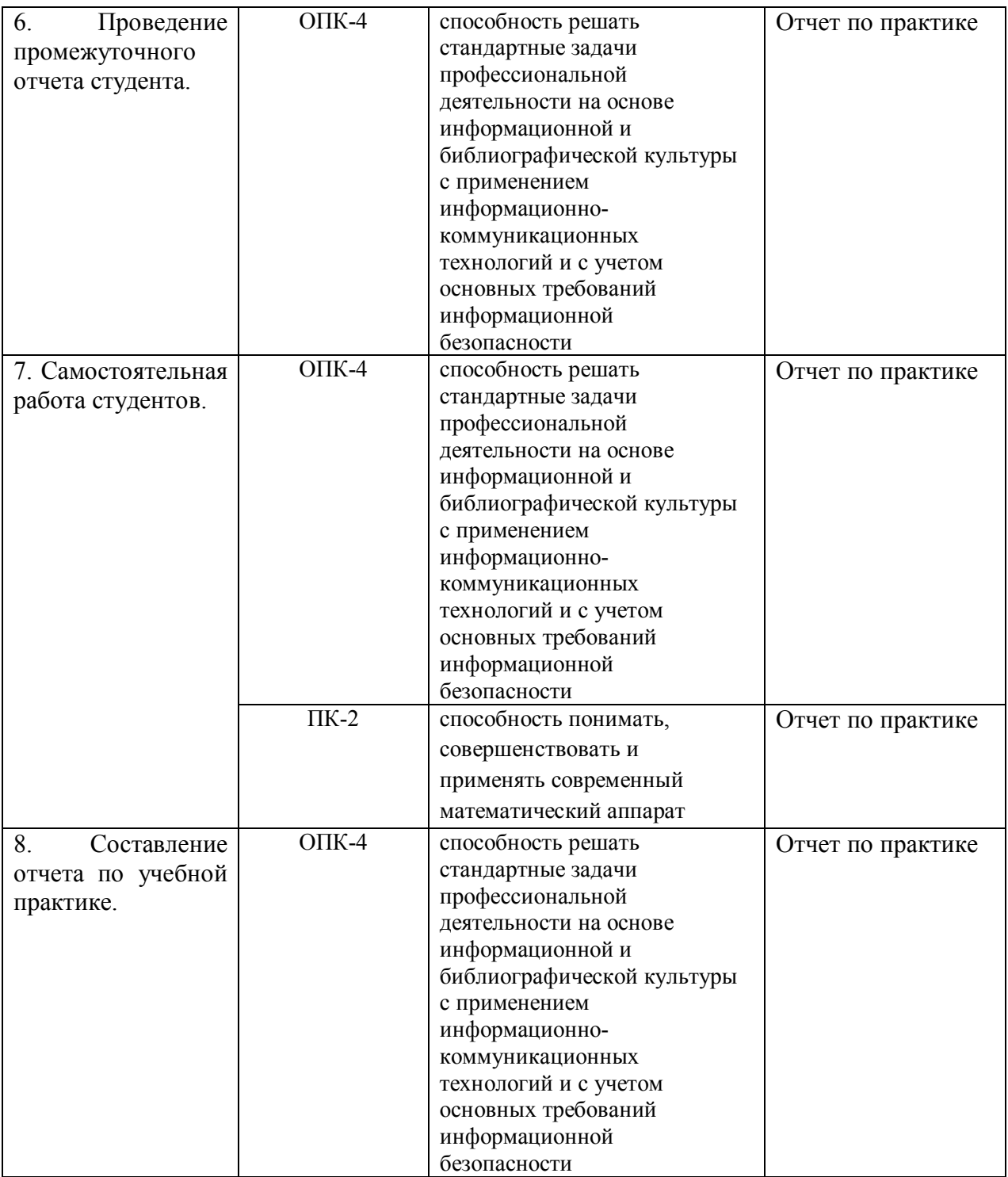

# **2. Показатели и критерии оценивания компетенций на этапах их формирования с описанием шкал оценивания**

**Этап формирования компетенции Индекс компетенции Уровни освоения компетенции Шкала оценивания (например, в баллах)** Этапы 1 – 8 ОПК-4 **Пороговый** Знает: основы информационной и библиографической культуры и информационной безопасности Умеет: решать простые задачи профессиональной деятельности на основе информационной и библиографической культуры с применением информационнокоммуникационных технологий и с учетом основных требований информационной безопасности Владеет: информацией о средствах информационнокоммуникационных технологий и требованиях информационной безопасности 30-36 Этапы 1 – 8 ОПК-4 **Продвинутый** Знает: принципы информационной и библиографической культуры и информационной безопасности на среднем уровне Умеет: решать на среднем уровне задачи профессиональной деятельности на основе информационной и библиографической культуры с применением информационно-37-43

Оценивание компетенций во 2 и 4 семестрах.

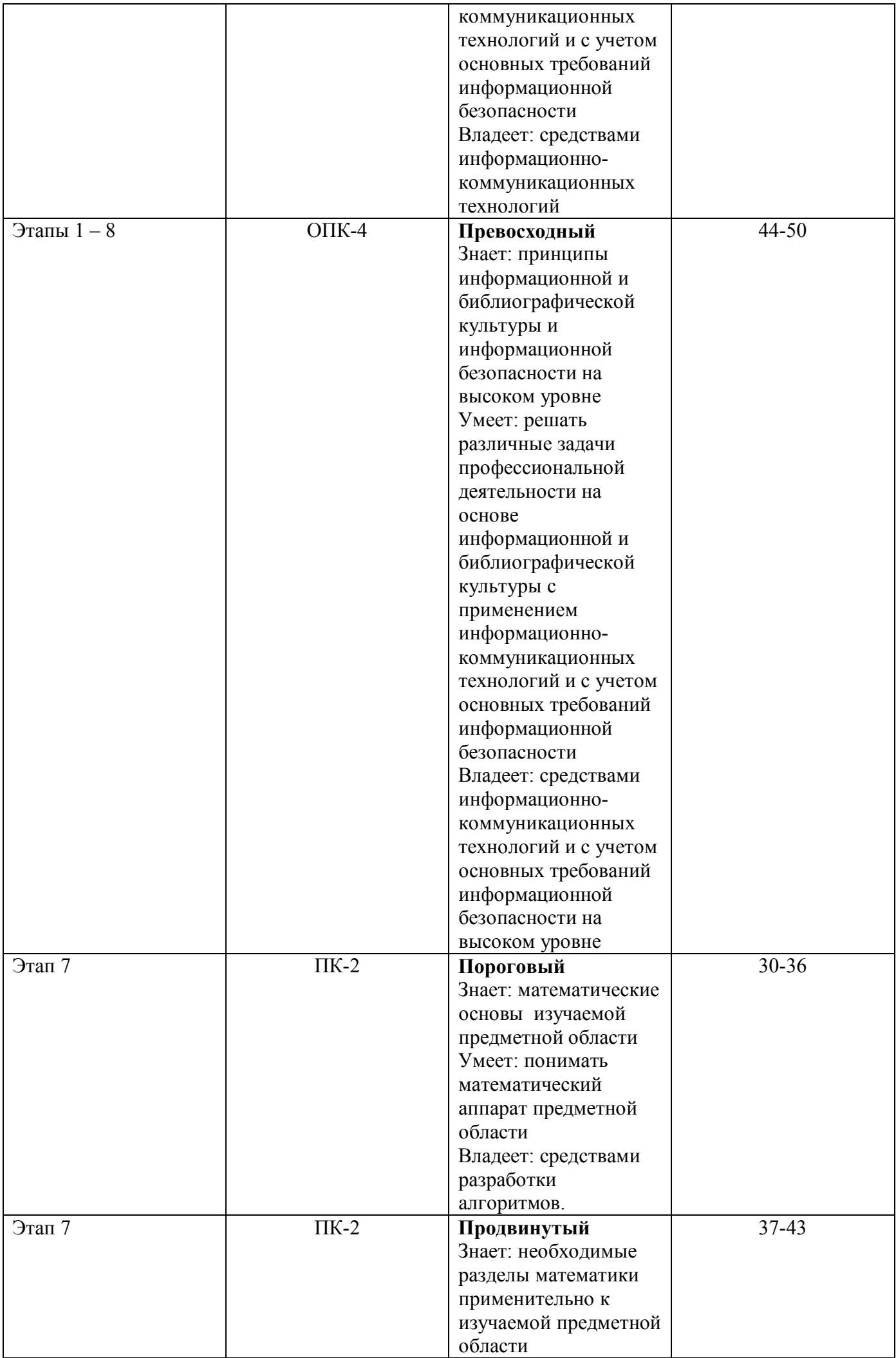

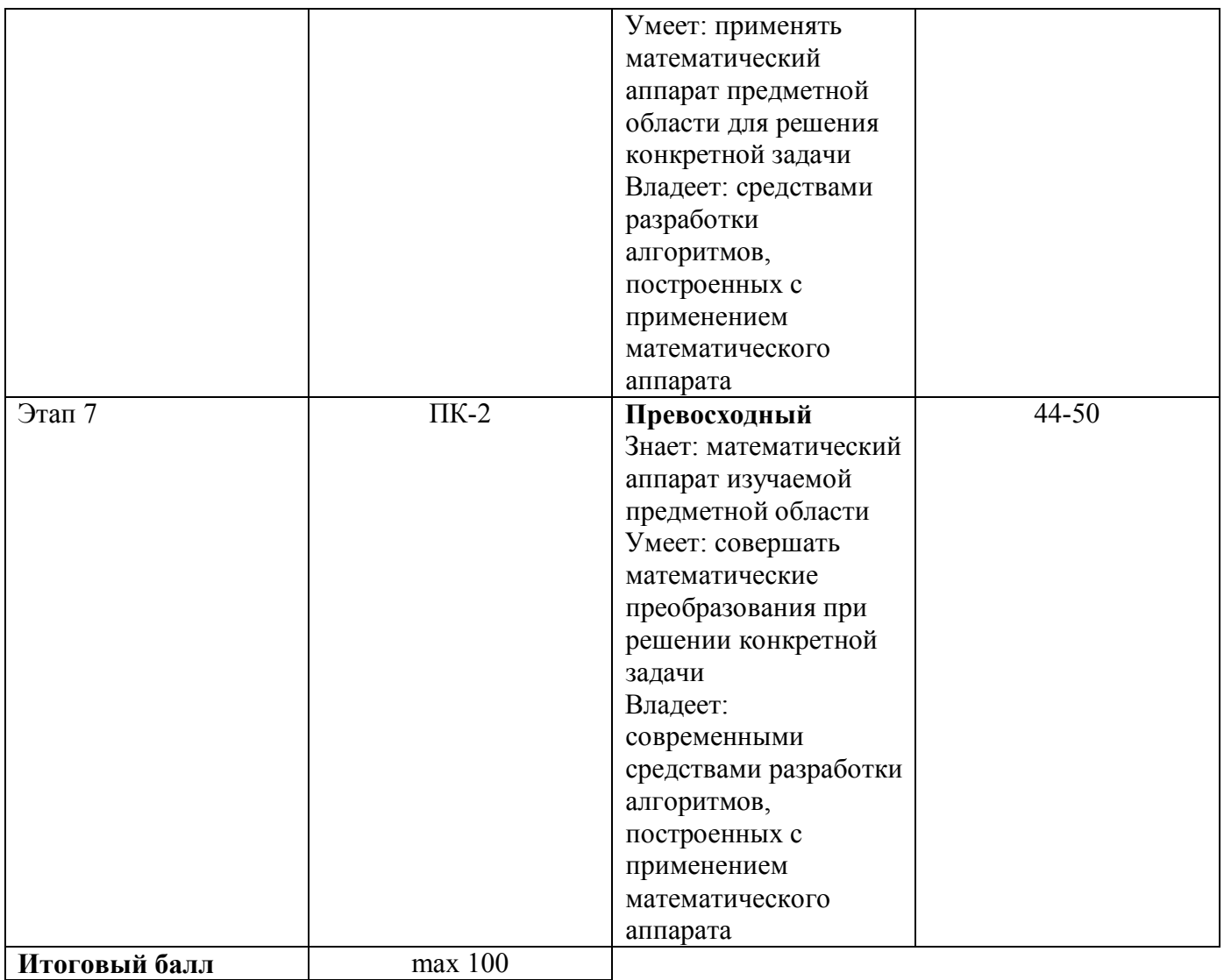

Описание шкалы оценивания

# *Итоговая шкала оценивания*

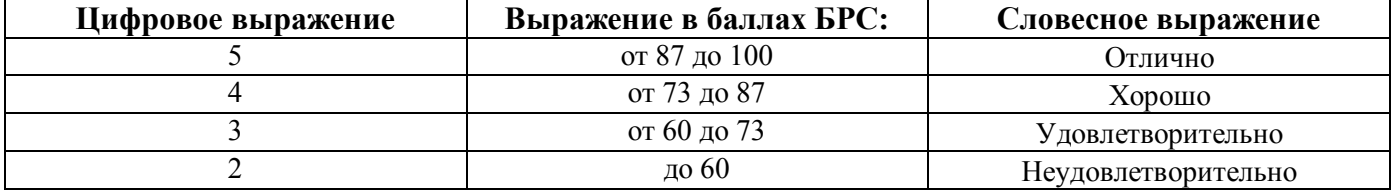

**3.** Для оценки знаний, умений, навыков и опыта деятельности, характеризующих этапы формирования компетенций в ходе практики используются типовые контрольные задания. При этом используются отчеты практикантов и проводится их защита.

Примерная структура отчета:

- 1. Цель и задачи практики;
- 2. Описание задания на практику;
- 3. Описание проделанной работы согласно программе практики;
- 4. Выводы.

# **Типовые задания для контроля сформированности компетенций**

# **Для 1 курса**

# **Вариант 1.**

Реализовать алгоритм пузырьковой сортировки одномерного массива средствами Microsoft Visual Studio на языке программирования C#. Тип данных в массиве: byte.

# **Вариант 2.**

Реализовать алгоритм сортировки выбором одномерного массива средствами Microsoft Visual Studio на языке программирования C#. Тип данных в массиве: byte.

#### **Вариант 3.**

Реализовать алгоритм сортировки вставками одномерного массива средствами Microsoft Visual Studio на языке программирования C#. Тип данных в массиве: byte.

# **Вариант 4.**

Реализовать алгоритм сортировки вставками одномерного массива средствами Microsoft Visual Studio на языке программирования C#. Тип данных в массиве: sbyte.

#### **Вариант 5.**

 Реализовать алгоритм пузырьковой сортировки одномерного массива средствами Microsoft Visual Studio на языке программирования C#. Тип данных в массиве: sbyte.

# **Вариант 6.**

Реализовать алгоритм сортировки выбором одномерного массива средствами Microsoft Visual Studio на языке программирования C#. Тип данных в массиве: sbyte.

#### **Вариант 7.**

Реализовать алгоритм сортировки вставками одномерного массива средствами Microsoft Visual Studio на языке программирования C#. Тип данных в массиве: short.

# **Вариант 8.**

Реализовать алгоритм пузырьковой сортировки одномерного массива средствами Microsoft Visual Studio на языке программирования C#. Тип данных в массиве: short.

# **Вариант 9.**

Реализовать алгоритм сортировки выбором одномерного массива средствами Microsoft Visual Studio на языке программирования C#. Тип данных в массиве: short.

#### **Вариант 10.**

Реализовать алгоритм сортировки вставками одномерного массива средствами Microsoft Visual Studio на языке программирования C#. Тип данных в массиве: ushort.

# **Вариант 11.**

Реализовать алгоритм сортировки вставками одномерного массива средствами Microsoft Visual Studio на языке программирования C#. Тип данных в массиве: uint.

# **Вариант 12.**

Реализовать алгоритм пузырьковой сортировки одномерного массива средствами Microsoft Visual Studio на языке программирования C#. Тип данных в массиве: ushort.

# **Вариант 13.**

Реализовать алгоритм сортировки выбором одномерного массива средствами Microsoft Visual Studio на языке программирования C#. Тип данных в массиве: ushort.

# **Вариант 14.**

Реализовать алгоритм сортировки вставками одномерного массива средствами Microsoft Visual Studio на языке программирования C#. Тип данных в массиве: int.

## **Вариант 15.**

Реализовать алгоритм сортировки выбором одномерного массива средствами Microsoft Visual Studio на языке программирования C#. Тип данных в массиве: int.

#### **Вариант 16.**

Реализовать алгоритм пузырьковой сортировки одномерного массива средствами Microsoft Visual Studio на языке программирования C#. Тип данных в массиве: int.

# **Вариант 17.**

Реализовать алгоритм сортировки выбором одномерного массива средствами Microsoft Visual Studio на языке программирования C#. Тип данных в массиве: uint.

# **Вариант 18.**

Реализовать алгоритм пузырьковой сортировки одномерного массива средствами Microsoft Visual Studio на языке программирования C#. Тип данных в массиве: uint.

# **Вариант 19.**

Реализовать алгоритм сортировки выбором одномерного массива средствами Microsoft Visual Studio на языке программирования C#. Тип данных в массиве: ulong.

# **Вариант 20.**

Реализовать алгоритм пузырьковой сортировки одномерного массива средствами Microsoft Visual Studio на языке программирования C#. Тип данных в массиве: long.

# **Вариант 21.**

Реализовать алгоритм сортировки выбором одномерного массива средствами Microsoft Visual Studio на языке программирования C#. Тип данных в массиве: long.

# **Вариант 22.**

Реализовать алгоритм сортировки методом Шелла одномерного массива средствами Microsoft Visual Studio на языке программирования C#. Тип данных в массиве: long.

# **Вариант 23.**

Реализовать алгоритм сортировки методом Шелла одномерного массива средствами Microsoft Visual Studio на языке программирования C#. Тип данных в массиве: ulong.  **Вариант 24.** 

Реализовать алгоритм сортировки методом Шелла одномерного массива средствами Microsoft Visual Studio на языке программирования C#. Тип данных в массиве: int.

# **Вариант 25.**

Реализовать алгоритм пузырьковой сортировки одномерного массива средствами Microsoft Visual Studio на языке программирования C#. Тип данных в массиве: ulong.

# **Вариант 26.**

Реализовать алгоритм сортировки методом Шелла одномерного массива средствами Microsoft Visual Studio на языке программирования C#. Тип данных в массиве: uint.

#### **Вариант 27.**

Реализовать алгоритм сортировки методом Шелла одномерного массива средствами Microsoft Visual Studio на языке программирования C#. Тип данных в массиве: short.

# **Вариант 28.**

Реализовать алгоритм сортировки методом Шелла одномерного массива средствами Microsoft Visual Studio на языке программирования C#. Тип данных в массиве: byte.

# **Вариант 29.**

Реализовать алгоритм сортировки методом Шелла одномерного массива средствами Microsoft Visual Studio на языке программирования C#. Тип данных в массиве: ushort.  **Вариант 30.** 

Реализовать алгоритм сортировки методом Шелла одномерного массива средствами Microsoft Visual Studio на языке программирования C#. Тип данных в массиве: sbyte.

# **Для 2 курса**

# **Вариант 1.**

Реализовать алгоритм Кнута–Морриса-Пратта поиска подстроки в строке средствами Microsoft Visual Studio на языке программирования C#. Тип данных в массиве: sbyte.

# **Вариант 2.**

Реализовать алгоритм Кнута–Морриса-Пратта поиска подстроки в строке средствами Microsoft Visual Studio на языке программирования C#. Тип данных в массиве: byte.

# **Вариант 3.**

Реализовать алгоритм Кнута–Морриса-Пратта поиска подстроки в строке средствами Microsoft Visual Studio на языке программирования C#. Тип данных в массиве: int.

### **Вариант 4.**

Реализовать алгоритм Кнута–Морриса-Пратта поиска подстроки в строке средствами Microsoft Visual Studio на языке программирования C#. Тип данных в массиве: uint.

# **Вариант 5.**

Реализовать алгоритм Кнута–Морриса-Пратта поиска подстроки в строке средствами Microsoft Visual Studio на языке программирования C#. Тип данных в массиве: long.

#### **Вариант 6.**

Реализовать алгоритм Кнута–Морриса-Пратта поиска подстроки в строке средствами Microsoft Visual Studio на языке программирования C#. Тип данных в массиве: ulong.

# **Вариант 7.**

Реализовать алгоритм Кнута–Морриса-Пратта поиска подстроки в строке средствами Microsoft Visual Studio на языке программирования C#. Тип данных в массиве: short.

#### **Вариант 8.**

Реализовать алгоритм Кнута–Морриса-Пратта поиска подстроки в строке средствами Microsoft Visual Studio на языке программирования C#. Тип данных в массиве: ushort.

# **Вариант 9.**

Реализовать алгоритм алгоритм Боуера и Мура поиска подстроки в строке средствами Microsoft Visual Studio на языке программирования C#. Тип данных в массиве: sbyte.

# **Вариант 10.**

Реализовать алгоритм алгоритм Боуера и Мура поиска подстроки в строке средствами Microsoft Visual Studio на языке программирования C#. Тип данных в массиве: byte.

#### **Вариант 11.**

Реализовать алгоритм алгоритм Боуера и Мура поиска подстроки в строке средствами Microsoft Visual Studio на языке программирования C#. Тип данных в массиве: int.

#### **Вариант 12.**

Реализовать алгоритм алгоритм Боуера и Мура поиска подстроки в строке средствами Microsoft Visual Studio на языке программирования C#. Тип данных в массиве: uint.

# **Вариант 13.**

Реализовать алгоритм алгоритм Боуера и Мура поиска подстроки в строке средствами Microsoft Visual Studio на языке программирования C#. Тип данных в массиве: long.

# **Вариант 14.**

Реализовать алгоритм алгоритм Боуера и Мура поиска подстроки в строке средствами Microsoft Visual Studio на языке программирования C#. Тип данных в массиве: ulong.

#### **Вариант 15.**

Реализовать алгоритм алгоритм Боуера и Мура поиска подстроки в строке средствами Microsoft Visual Studio на языке программирования C#. Тип данных в массиве: short.

## **Вариант 16.**

Реализовать алгоритм алгоритм Боуера и Мура поиска подстроки в строке средствами Microsoft Visual Studio на языке программирования C#. Тип данных в массиве: ushort.

# **Вариант 17.**

Реализовать алгоритм быстрой сортировки одномерного массива средствами Microsoft Visual Studio на языке программирования C#. Тип данных в массиве: short.

# **Вариант 18.**

Реализовать алгоритм быстрой сортировки одномерного массива средствами Microsoft Visual Studio на языке программирования C#. Тип данных в массиве: ushort.

#### **Вариант 19.**

Реализовать алгоритм быстрой сортировки одномерного массива средствами

Microsoft Visual Studio на языке программирования C#. Тип данных в массиве: int. **Вариант 20.**

Реализовать алгоритм быстрой сортировки одномерного массива средствами Microsoft Visual Studio на языке программирования C#. Тип данных в массиве: uint.

#### **Вариант 21.**

Реализовать алгоритм быстрой сортировки одномерного массива средствами Microsoft Visual Studio на языке программирования C#. Тип данных в массиве: long.

# **Вариант 22.**

Реализовать алгоритм пузырьковой сортировки одномерного массива средствами Microsoft Visual Studio на языке программирования C#. Тип данных в массиве: ulong.

# **Вариант 23.**

Реализовать алгоритм пузырьковой сортировки одномерного массива средствами Microsoft Visual Studio на языке программирования C#. Тип данных в массиве: byte.

#### **Вариант 24.**

Реализовать алгоритм пузырьковой сортировки одномерного массива средствами Microsoft Visual Studio на языке программирования C#. Тип данных в массиве: sbyte.

## **Вариант 25.**

Реализовать алгоритм двоичного поиска в одномерном массиве средствами Microsoft Visual Studio на языке программирования C#. Тип данных в массиве: short.

#### **Вариант 26.**

Реализовать алгоритм двоичного поиска в одномерном массиве средствами Microsoft Visual Studio на языке программирования C#. Тип данных в массиве: ushort.

# **Вариант 27.**

Реализовать алгоритм двоичного поиска в одномерном массиве средствами Microsoft Visual Studio на языке программирования C#. Тип данных в массиве: int.

#### **Вариант 28.**

Реализовать алгоритм двоичного поиска в одномерном массиве средствами Microsoft Visual Studio на языке программирования C#. Тип данных в массиве: uint.

### **Вариант 29.**

Реализовать алгоритм двоичного поиска в одномерном массиве средствами Microsoft Visual Studio на языке программирования C#. Тип данных в массиве: long.

#### **Вариант 30.**

Реализовать алгоритм двоичного поиска в одномерном массиве средствами Microsoft Visual Studio на языке программирования C#. Тип данных в массиве: ulong.

#### **Вариант 31.**

Реализовать алгоритм двоичного поиска в одномерном массиве средствами Microsoft Visual Studio на языке программирования C#. Тип данных в массиве: byte.

#### **Вариант 32.**

Реализовать алгоритм двоичного поиска в одномерном массиве средствами Microsoft Visual Studio на языке программирования C#. Тип данных в массиве: sbyte.

# **4. Процедура оценивания**

**Оценка 5 «отлично» -** освоен **превосходный** уровень всех составляющих компетенций. Все мероприятия текущего контроля выполнены. Программный материал прочно усвоен. Предоставлена вся отчетная документация. Студент владеет приемами рассуждения и сопоставления материала из разных источников: теорию связывает с практикой. В ответах при защите отчета дан полный, развернутый ответ на поставленные вопросы. Ответ формулируется в терминах науки, изложен литературным языком, логичен, доказателен, демонстрирует авторскую позицию студента.

**Оценка 4 «хорошо**» - освоен **продвинутый** уровень всех составляющих компетенций.

Все мероприятия текущего контроля выполнены. Программный материал усвоен. Предоставлена вся отчетная документация. Ответы на поставленные вопросы изложены правильно, аргументировано, с приведением примеров. Студент владеет приемами рассуждения и сопоставления материала из разных источников: теорию связывает с практикой. В ответах при защите отчета дан полный, но недостаточно последовательный ответ на поставленный вопрос, но при этом показано умение выделить существенные и несущественные признаки и причинно-следственные связи. Ответ логичен и изложен в терминах науки. Могут быть допущены 1-2 ошибки в определении основных понятий, которые студент затрудняется исправить самостоятельно.

**Оценка 3 «удовлетворительно» -** освоен **пороговый** уровень всех составляющих компетенций.

Все мероприятия текущего контроля выполнены. Программный материал усвоен. Предоставлена вся отчетная документация. В ответах при защите отчета дан неполный ответ, логика и последовательность изложения имеют существенные нарушения. Допущены грубые ошибки при определении сущности раскрываемых понятий, теорий, явлений, вследствие непонимания студентом их существенных и несущественных признаков и связей. В ответе отсутствуют выводы. Умение раскрыть конкретные проявления обобщенных знаний не показано. Речевое оформление требует поправок, коррекции.

# **Оценка 2 «неудовлетворительно» - не освоен пороговый** уровень всех составляющих компетенций.

Мероприятия текущего контроля выполнены менее чем на 50%. Отчетная документация не предоставлена или предоставлена частично. В ответах при защите отчета допускаются существенные ошибки при определении сущности раскрываемых понятий, теорий, явлений, вследствие непонимания студентом их существенных и несущественных признаков и связей. В ответе отсутствуют выводы. Умение раскрыть конкретные проявления обобщенных знаний не показано. Речевое оформление требует поправок, коррекции. Дан неполный ответ, представляющий собой разрозненные знания по теме вопроса с существенными ошибками в определениях. Присутствуют фрагментарность, нелогичность изложения. Студент не осознает связь данного понятия, теории, явления с другими объектами дисциплины. Отсутствуют выводы, конкретизация и доказательность изложения. Речь неграмотная. Дополнительные и уточняющие вопросы преподавателя не приводят к коррекции ответа студента на поставленный вопрос.

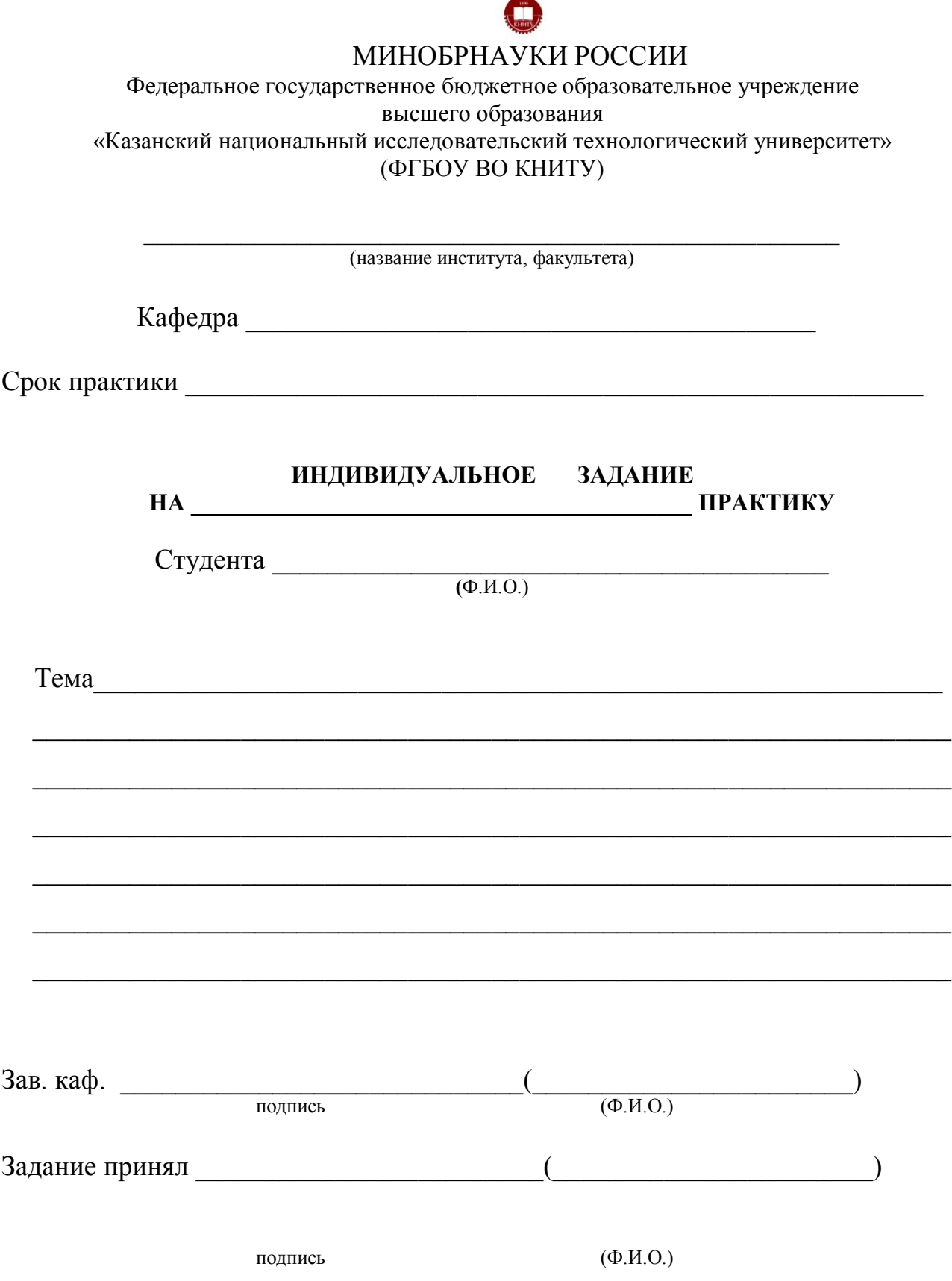

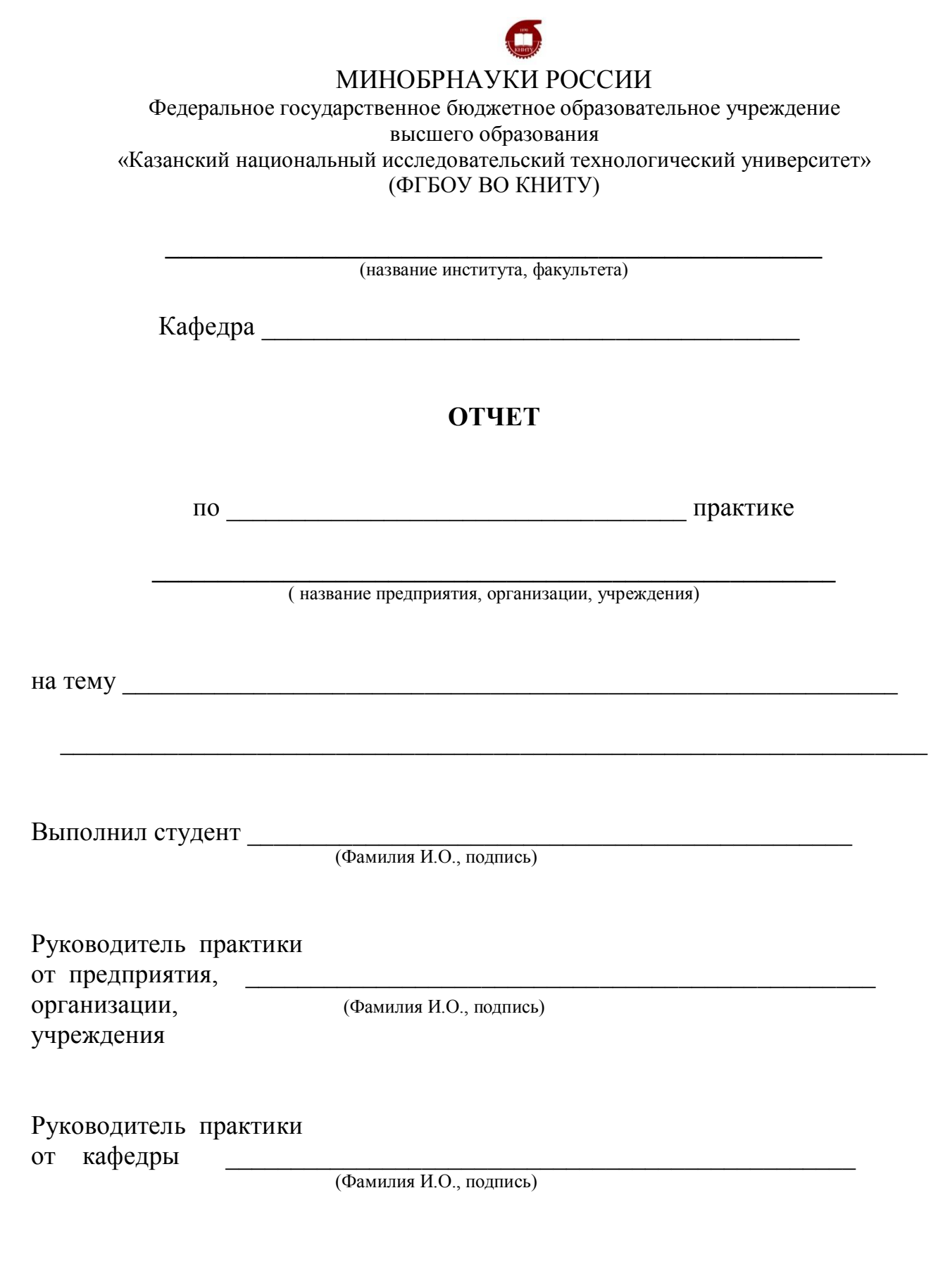

Казань \_\_\_\_\_\_\_\_\_\_\_\_\_г Ф.И.О

Приложение 3

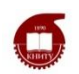

# МИНОБРНАУКИ РОССИИ

Федеральное государственное бюджетное образовательное учреждение высшего образования «Казанский национальный исследовательский технологический университет» (ФГБОУ ВО КНИТУ)

# **ДНЕВНИК**

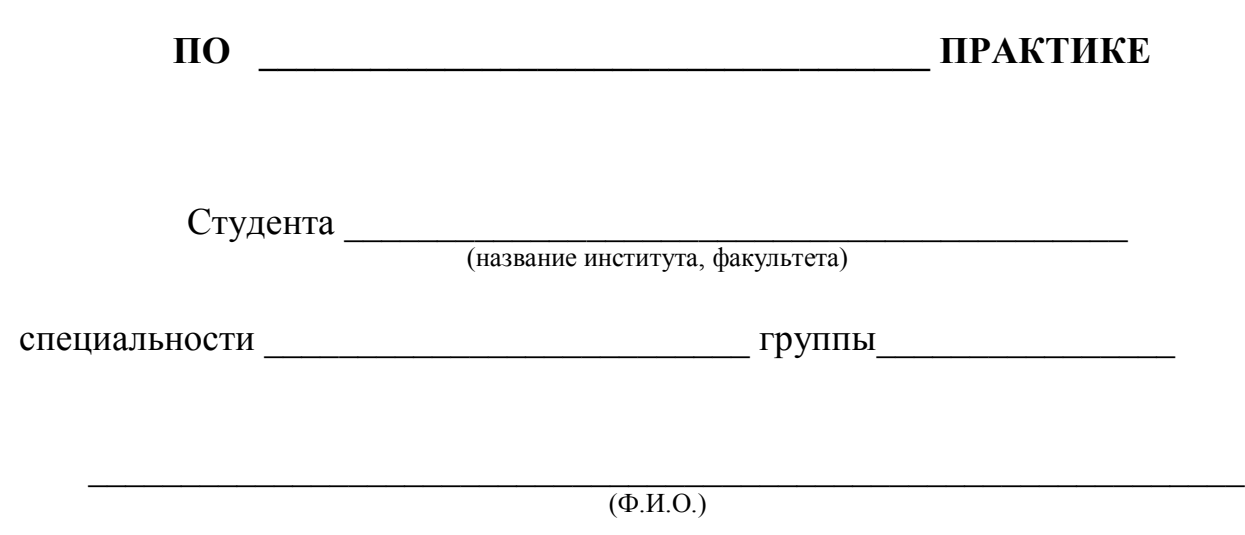

Казань \_\_\_\_\_\_\_\_\_\_\_г.

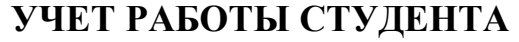

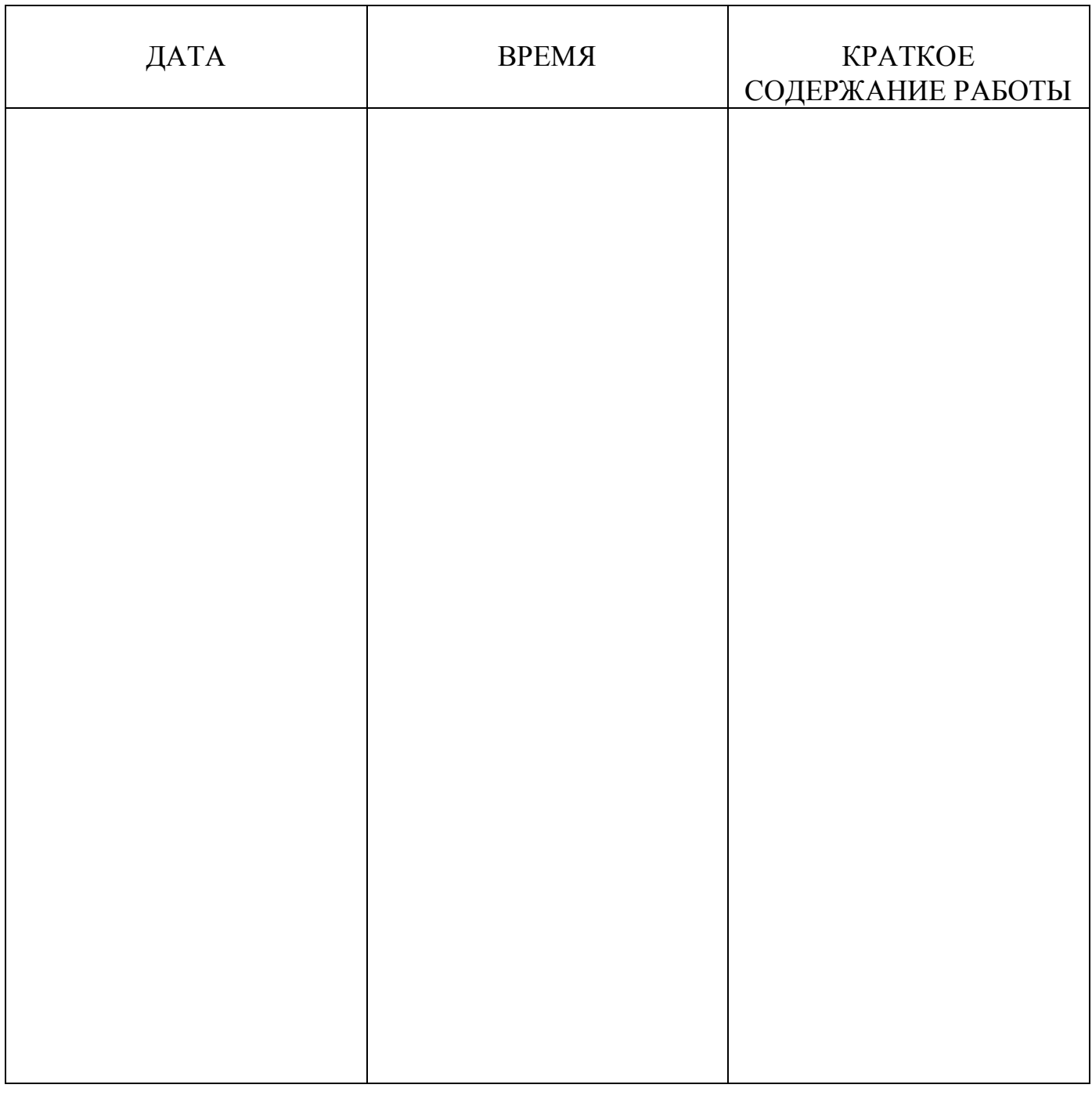

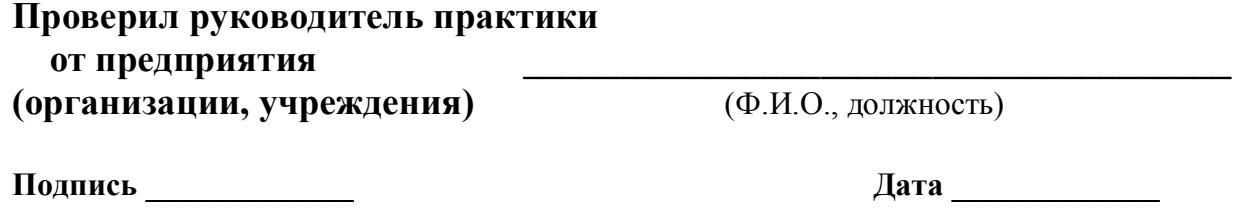

**М.П.**

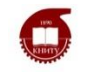

# МИНОБРНАУКИ РОССИИ

Федеральное государственное бюджетное образовательное учреждение высшего образования «Казанский национальный исследовательский технологический университет» (ФГБОУ ВО КНИТУ)

# **ОТЗЫВ**

о выполнение программы практики

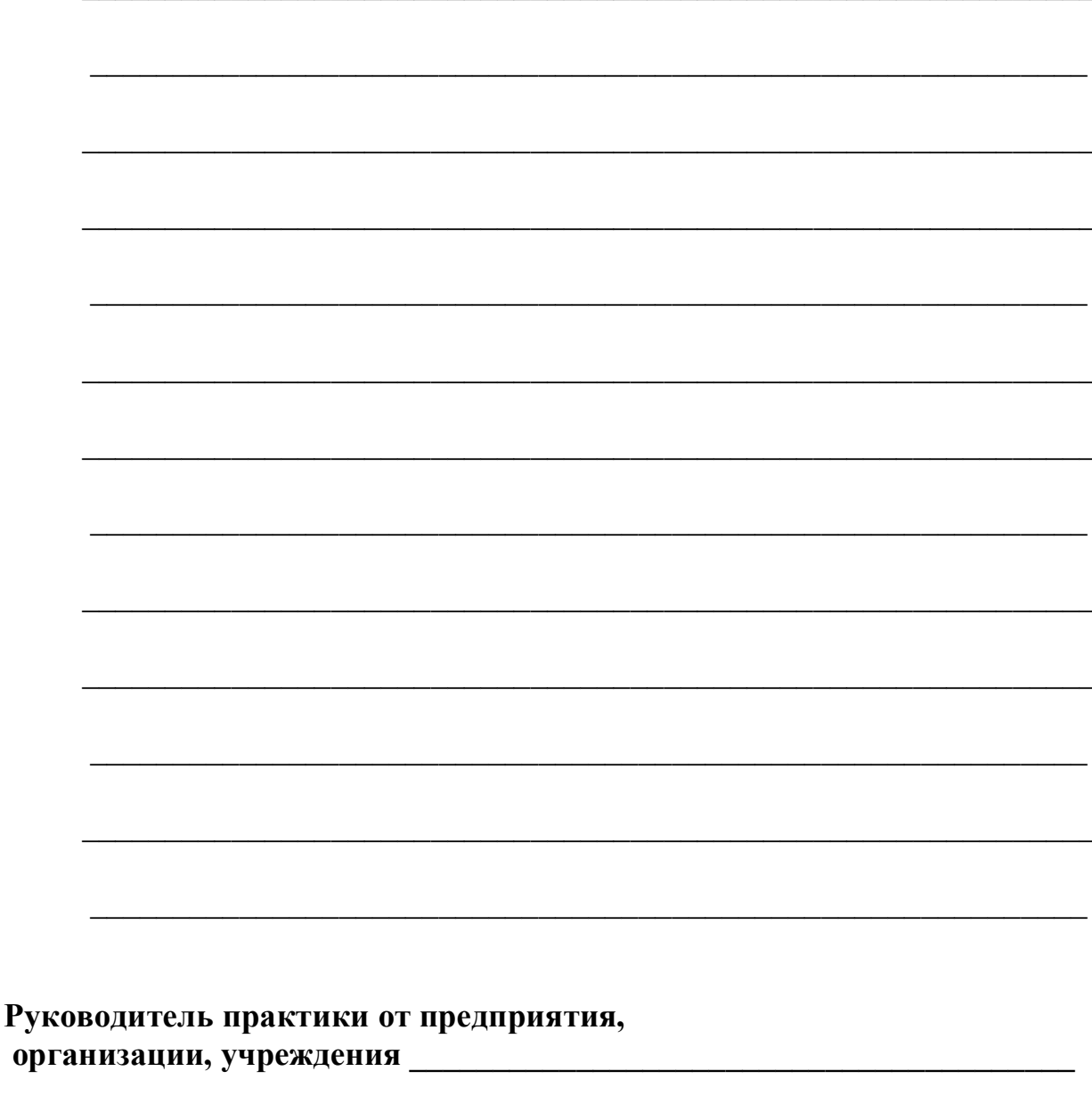

М.П. 

**Казанский национальный исследовательский технологический университет**

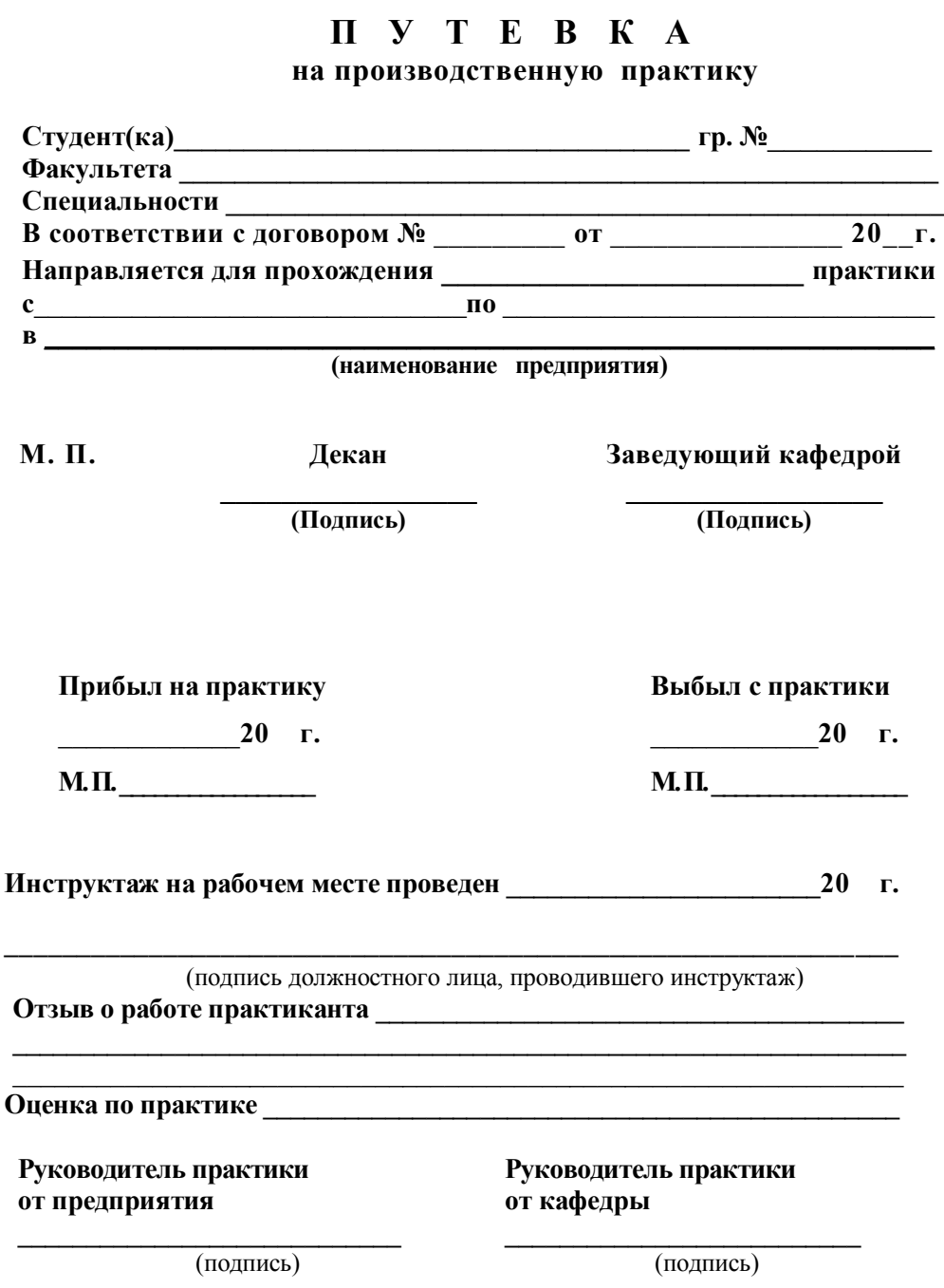

# Лист переутверждения рабочей программы

Рабочая программа по дисциплине «Учебная практика (практика по получению первичных профессиональных умений и навыков)»

(наименование дисциплины)

пересмотрена на заседании кафедры Интеллектуальных систем и управления информационными ресурсами (наименование кафедры)

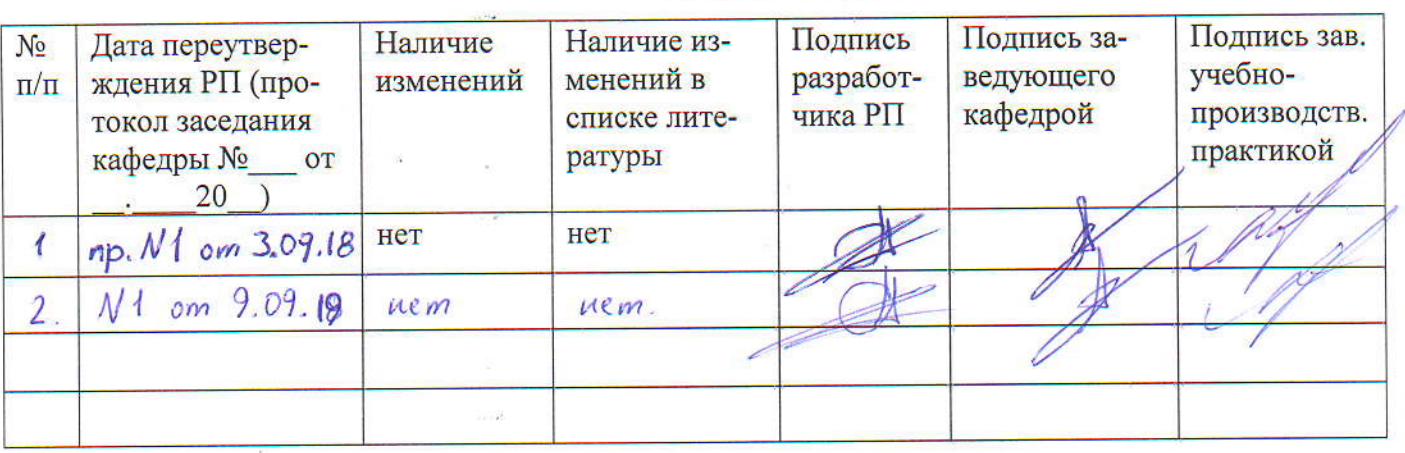

\*Если в списке литературы есть изменения, обновленный список необходимо утвердить у заведующей сектором комплектования УНИЦ и один экземпляр представить в УМЦ/ОМг/ОАиД.

 $11$